CS122A: Introduction to Data Management

Lecture #14: Indexing

Instructor: Chen Li

# *Indexing in MySQL (w/InnoDB)*

**CREATE [UNIQUE**|FULLTEXT|SPATIAL**] INDEX** *index\_name*  **[index\_type] ON** *tbl\_name* **(index\_col\_name,...) [index\_option]**  [algorithm\_option | lock\_option] ...

**index\_col\_name: col\_name [(length)] [ASC | DESC]**

index\_option: index\_type | I | WITH PARSER

 $index_type: USING (BTREE)$ 

algorithm\_option: ALGORITHM  $[=]$  {I]  $lock\_option:$   $LOCK$  [=]  ${DEFAULT}$  | N

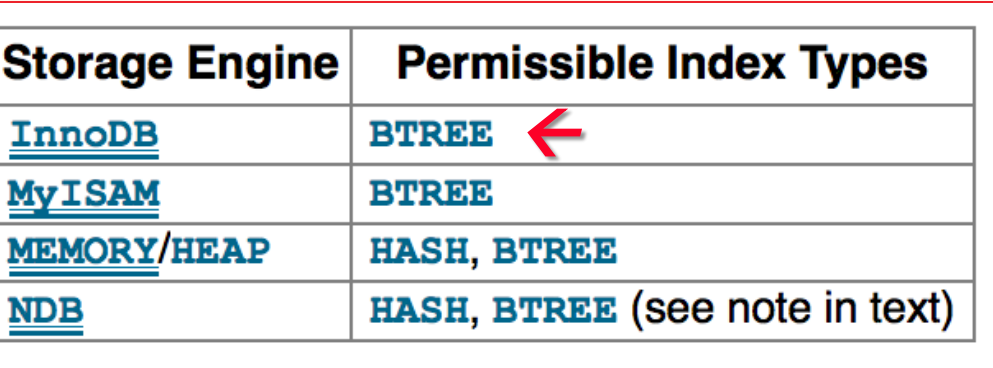

*Ex:* **CREATE INDEX** salidx **ON** Emp (sal) **USING BTREE**;

(http://dev.mysql.com/doc/refman/5.7/en/create-index.html)

### *Disks and Files*

- <sup>v</sup> DBMSs store information on ("hard") disks.
- This has major implications for DBMS design!
	- READ: transfer data from disk to main memory (RAM).
	- WRITE: transfer data from RAM to disk.
	- Both are high-cost operations, relative to in-memory operations, so must be considered carefully!

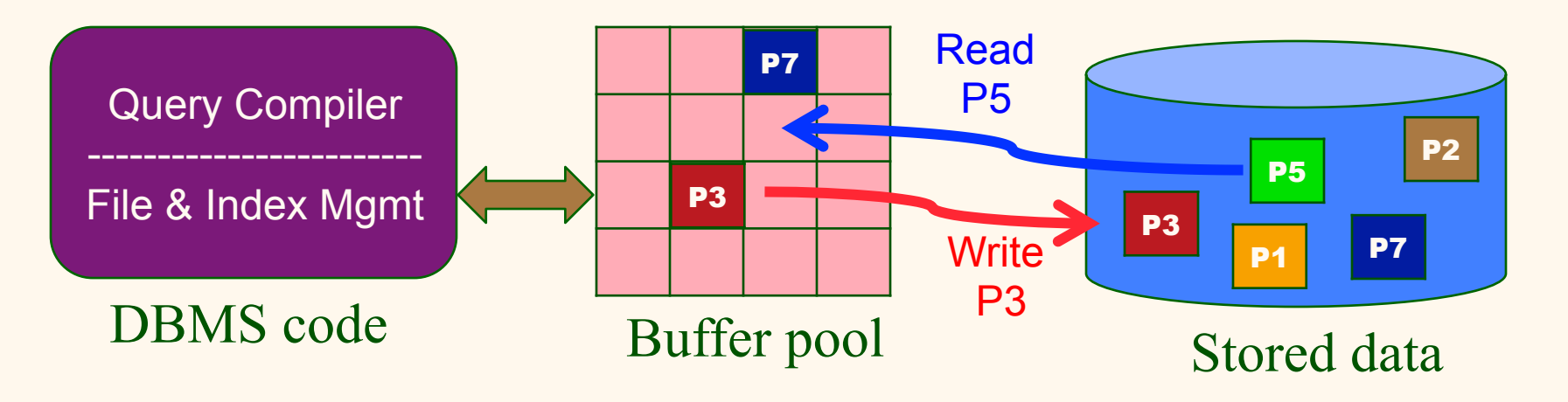

### *Storage Hierarchy & Latency (Jim Gray): How Far Away is the Data?*

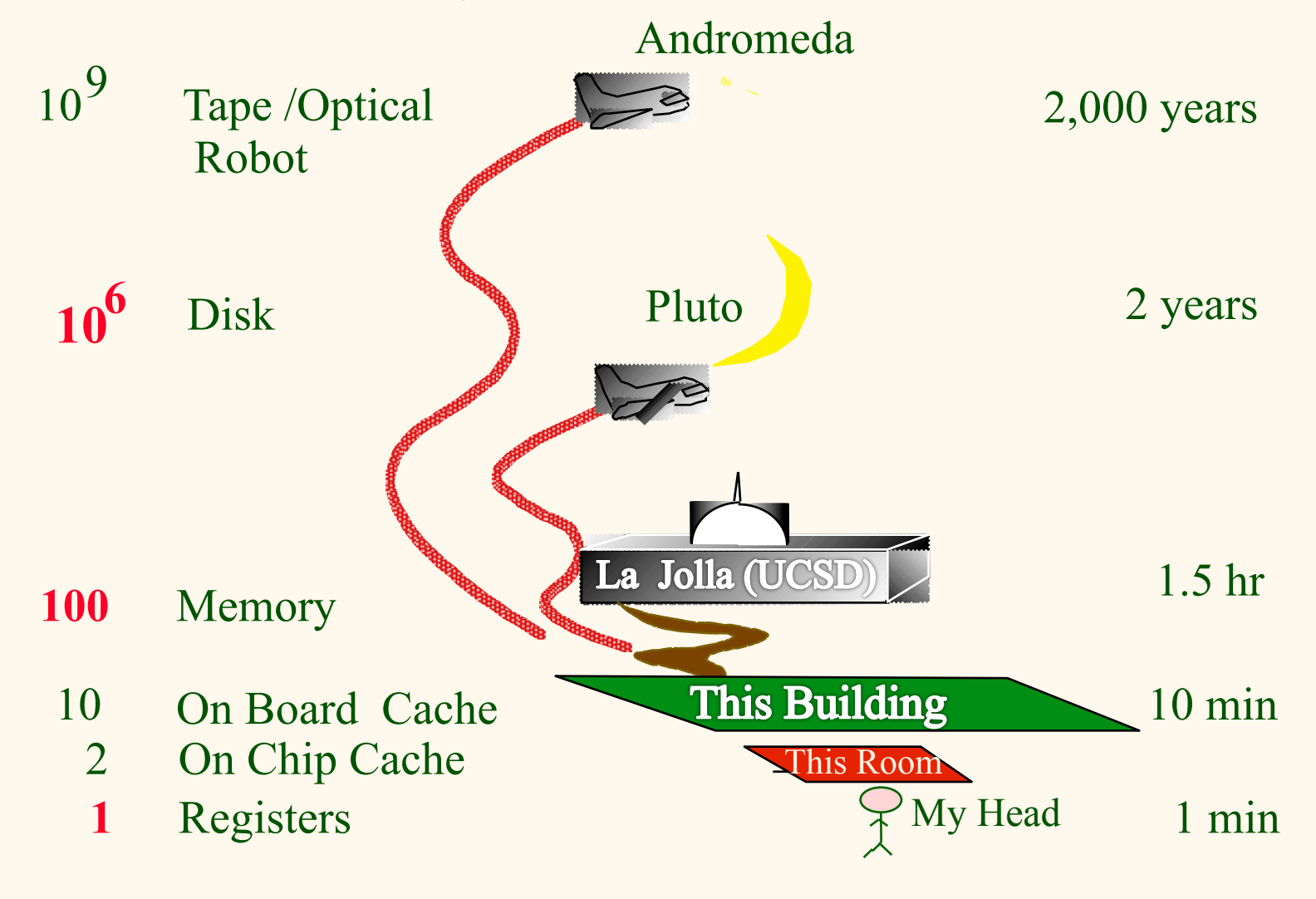

#### *Why Not Store Data in Main Memory??*

- *❖ Costs too much.* Dell was recently asking \$65 for 500GB of disk, \$600 for 256GB of SSD, and \$57 for 4GB of RAM  $\rightarrow$  \$0.13, \$2.34, \$14.25 per GB
- *Main memory is volatile*. We want data to be saved between runs. (Obviously!!)
- \* Your typical (basic) storage hierarchy:
	- Main memory (RAM) for currently used data
	- Disk for the main database (secondary storage)
	- § Tapes for archiving the data (tertiary storage)

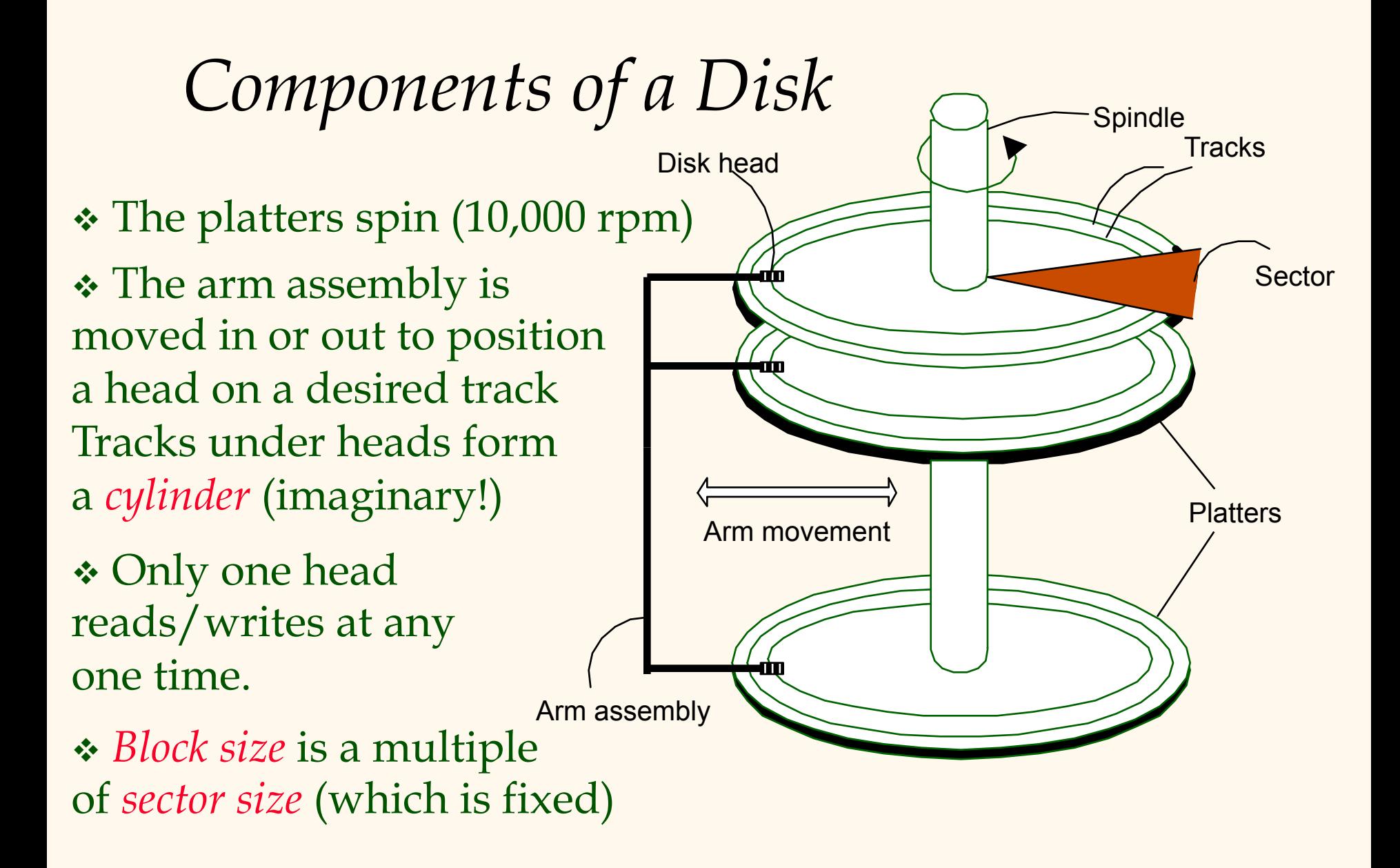

## *Accessing a Disk Page*

v Time to access (read/write) a disk block:

- *Seek time* (moving arms to position disk head on track)
- § *Rotational delay* (waiting for block to rotate under head)
- § *Transfer time* (actually moving data to/from disk surface)
- \* Seek time and rotational delay dominate!
	- § Seek time varies from about 1 to 20msec
	- § Rotational delay varies from 0 to 10msec
	- Transfer rate is < 1 msec per 4KB page
	- § Key to lowering I/O cost: Reduce seek/rotation delays!  $\rightarrow$  Bottom line: *Random vs. sequential I/O*

## *Ex: Emp(eid, ename, sal, deptid)*

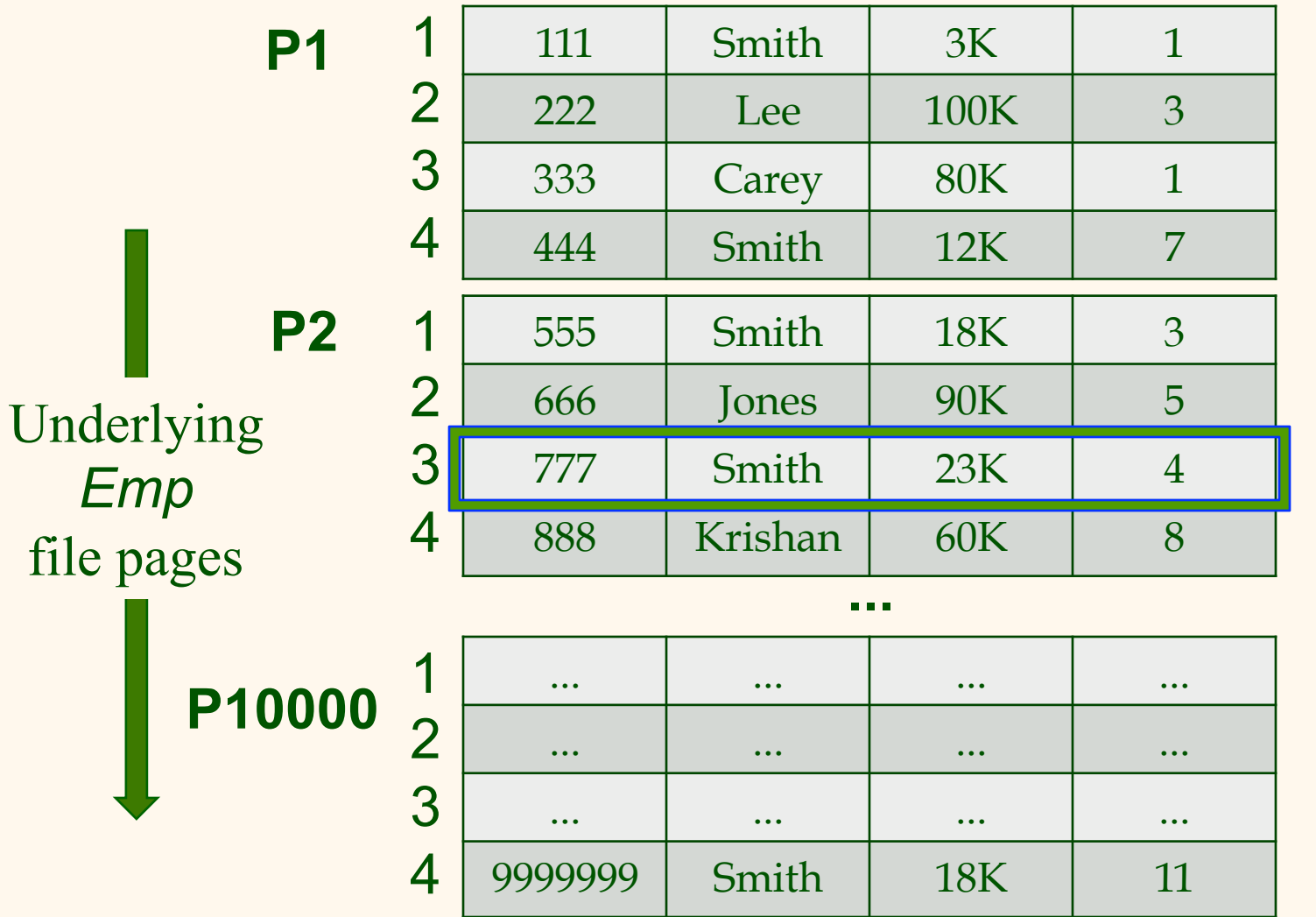

 $\leftarrow$  Record id (RID) is (P2,3)

# *Record Formats: Variable Length*

v Several alternative formats (# fields is fixed):

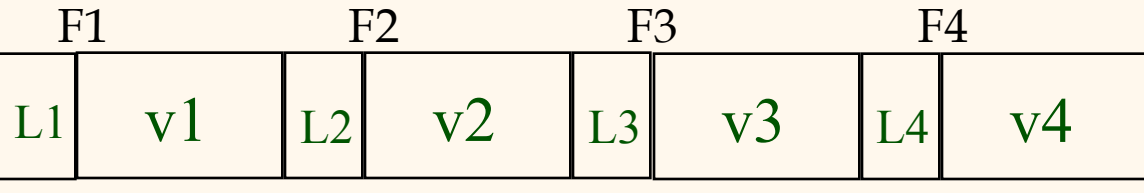

Fields Preceded by Field Lengths

v Variable-length fields with a directory:

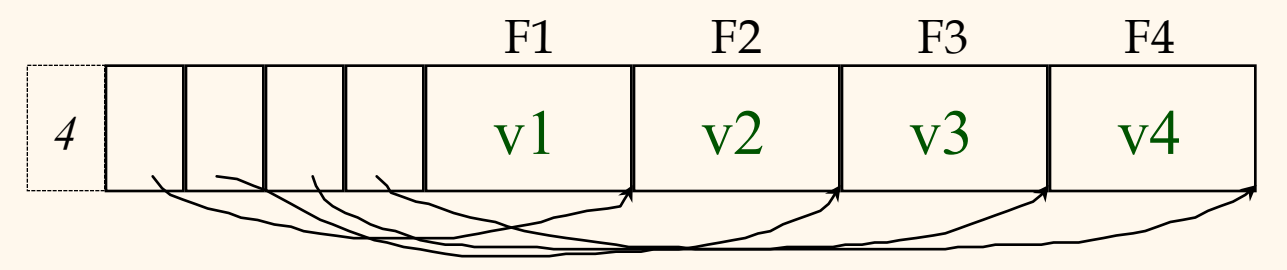

Array of field offsets (*a.k.a.* directory)

### *Page Formats: Variable Length Records*

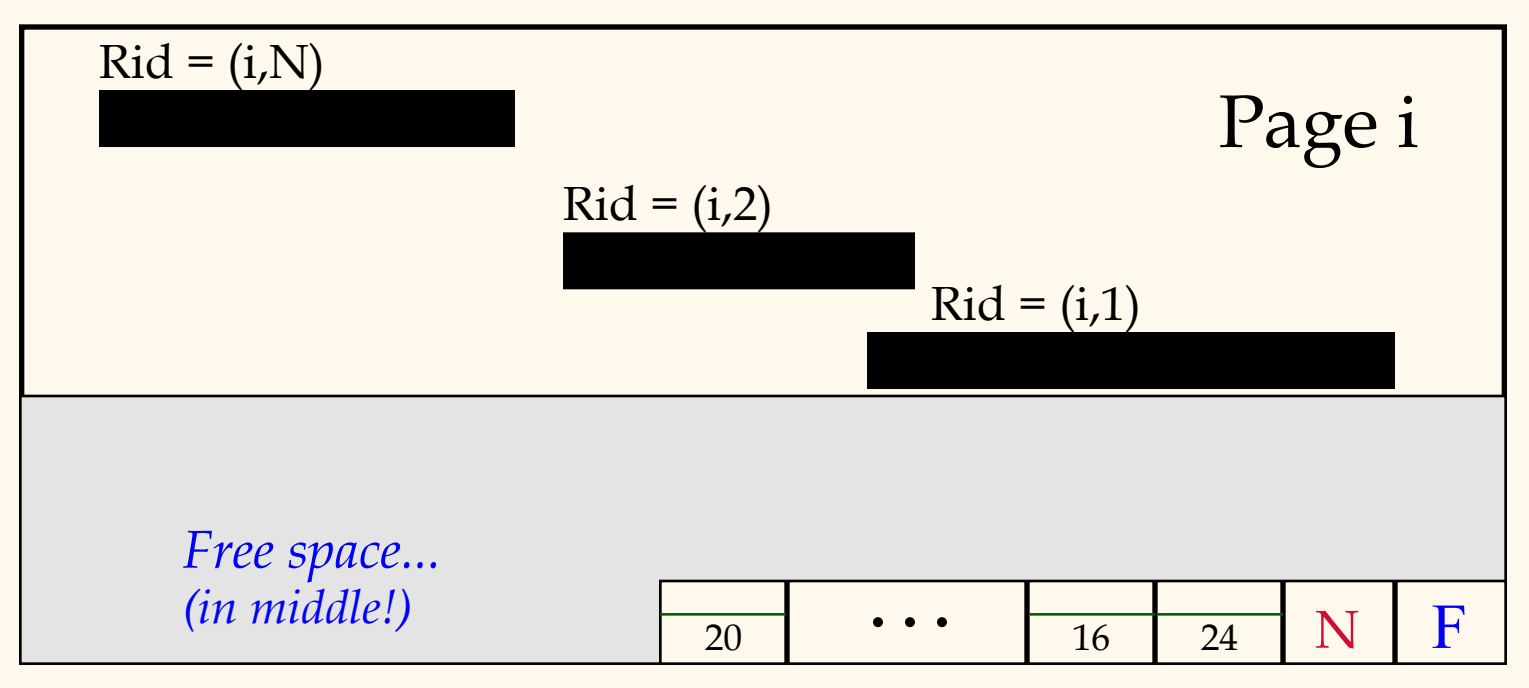

SLOT DIRECTORY (offset, length)

☛ *Can move records within page w/o changing RIDs; not so unattractive for fixed-length records as a result*.

## *Processing a Query*

v Suppose someone asks a simple SQL query: § SELECT \* FROM Emp WHERE eid = 12345;

#### \* Processing options include:

- § *Option 1*: Sequentially scan the data file (and stop, if we know eid is a key)  $\rightarrow$  5000 page reads (avg.)
- *Option 2*: Binary search the data file (and stop, if we know eid is a key)  $\rightarrow$  log<sub>2</sub>(10,000)  $\approx$  15 page reads (avg.)
- Even though Option 2 is  $\approx 30x$  faster, we'd like to do even better (especially) for large data sets!!)

# *Indexing is the Answer!*

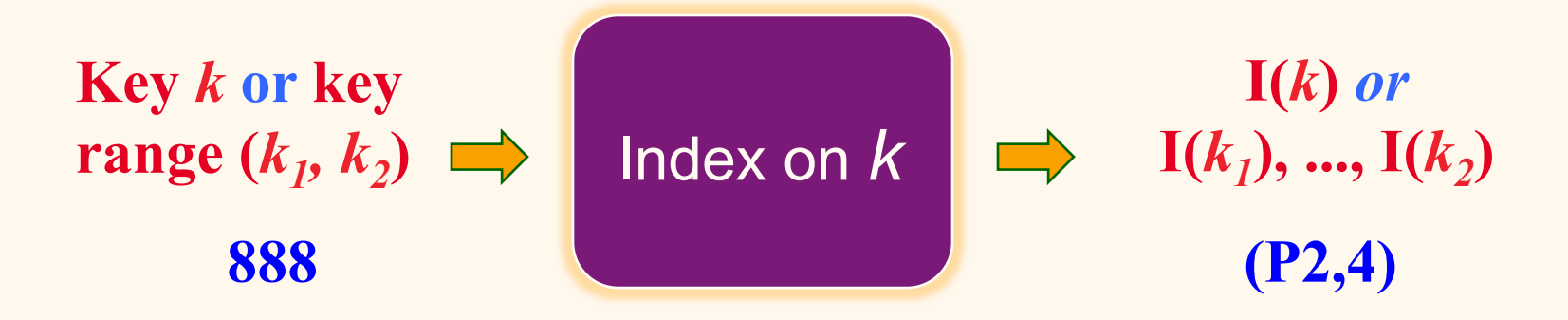

• Index maps from keys to associated info I

- § I(k) can be the *data record* with key k, or
- § I(k) can be the *RID* of the data record with key k, or
- § I(k) can be a *list of RIDs* of data records with key k!
- Alternatively, we could map from data field values to the *PK value(s)* of the associated record(s)

### *Indexes*

- \* An *index* on a file speeds up selections on the *search key fields* for the index.
	- § Any subset of the fields of a relation can serve as the search key for an index on the relation.
	- § *Search key* is **not** the same as a *key* (i.e., it's not the primary key, it's a field we're very interested in).
- v An index contains a collection of *data entries*, and it supports efficient retrieval of *all* data entries *k***\*** with a given key value *k*.
	- Given a data entry  $k^*$ , we can find 1<sup>st</sup> record with key *k* with just more disk I/O. (Details soon …)

# *Ex: Emp(eid, ename, sal, deptid)*

- One simple approach would be to have another file, sorted *on k*, for each *k* that we want to index
	- § Hundreds of (key, RID) entries will fit on a single page
	- Index is thus much smaller than the data file
	- Less data (fewer reads) to search to locate the RIDs of interest

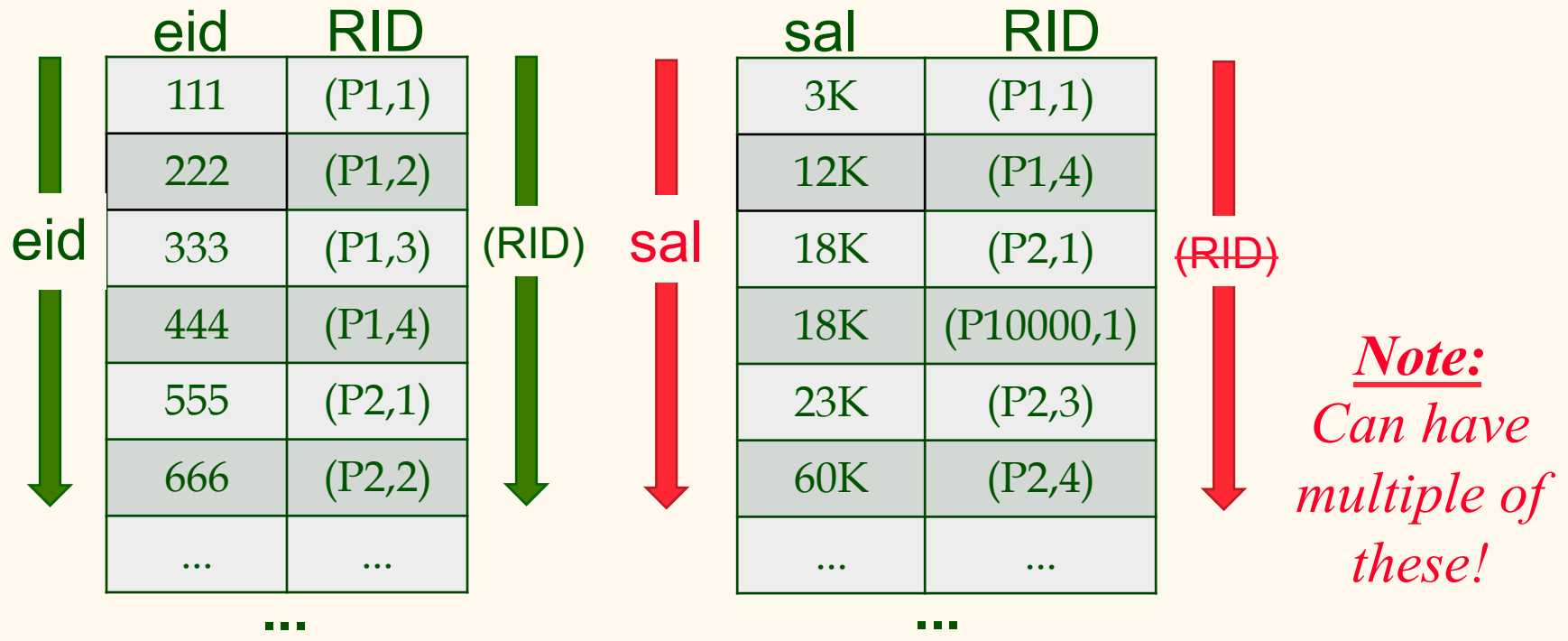

### *Even Better: Tree Indexes!*

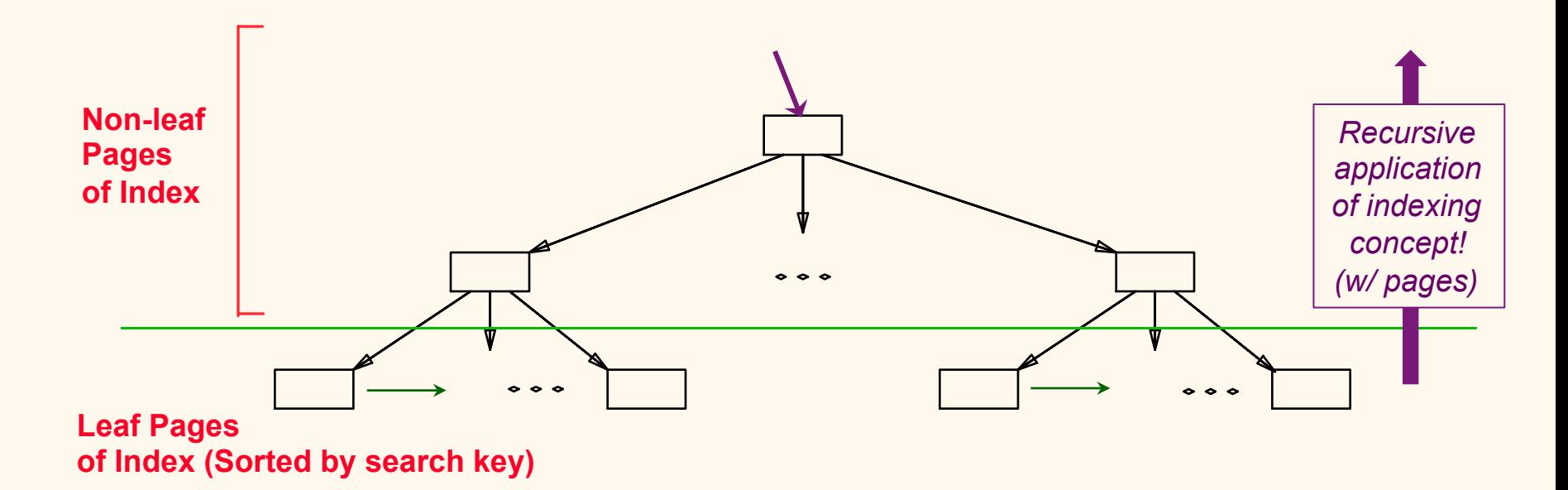

- v Leaf pages contain *data entries*, and are chained
- v Non-leaf pages have *index entries;* role is to guide searches
- \* Query processing steps become:
	- 1. Choose a good index to use (if one is available)
	- 2. Search the index to determine the interesting RID(s)
	- 3. Use the RID(s) to fetch the corresponding record(s)

## *An Example (B+ Tree)*

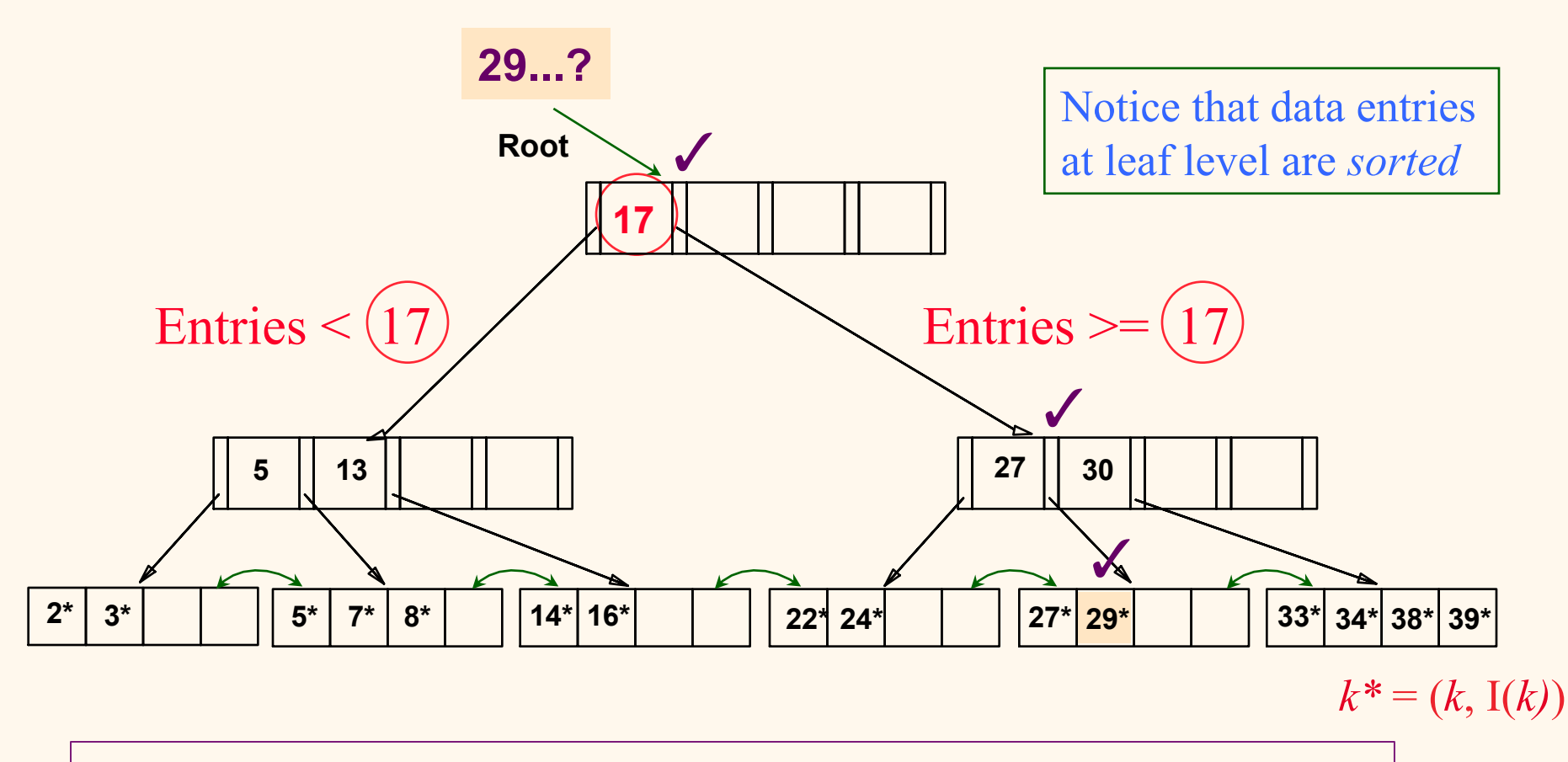

*Note:* Just *3 page reads* to get from root to (any) leaf here!

# *Index Classification*

- v *Primary* vs. *secondary*: If search key contains the primary key, then called the primary index.
	- § *Unique* index: Search key contains a *candidate* key.
- v *Clustered* vs. *unclustered*: If order of data records is the same as, or `close to', the order of stored data records, then called a clustered index.
	- A table can be clustered on at most one search key.
	- Cost of retrieving data records via an index varies *greatly* based on whether index is clustered or not!

## *Clustered vs. Unclustered Indexes*

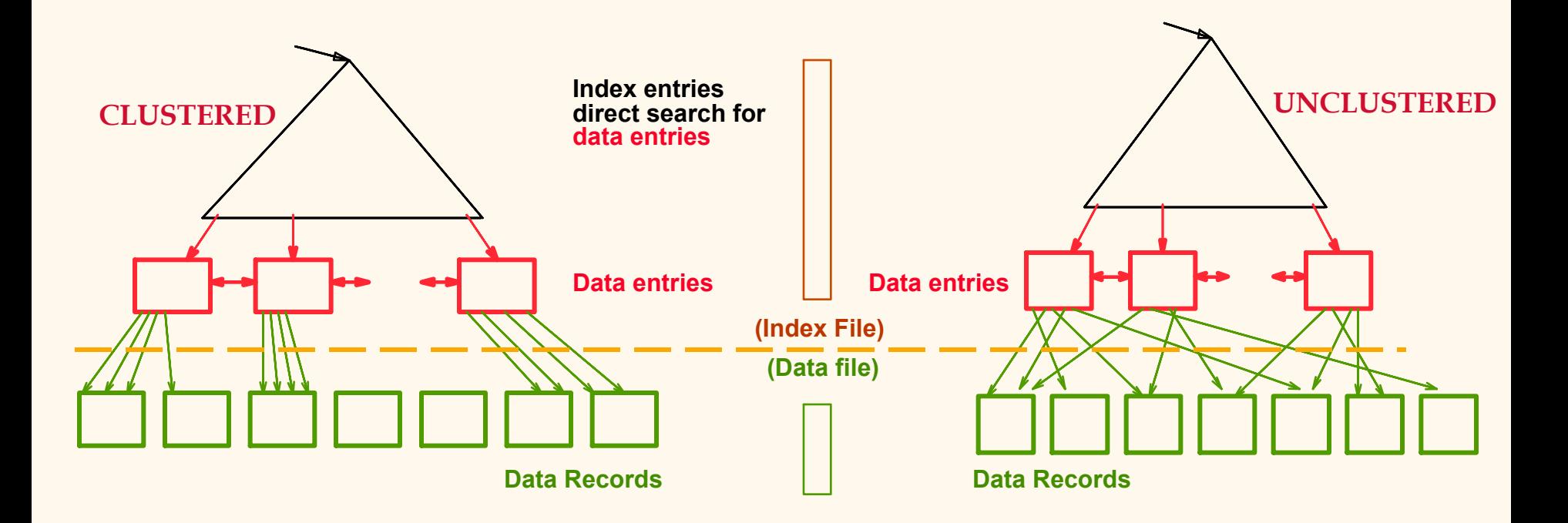